# Putting IPv6 to work

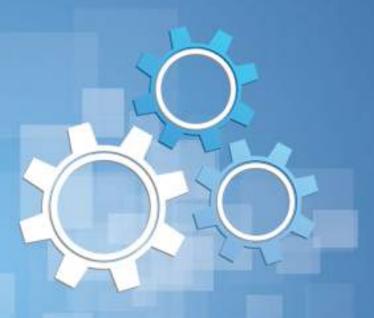

#### North American IPv6 Summit

Plaza Tower One Conference Facilities Greenwood Village, CO April 22-23, 2015

Rocky Mountain IPv6 Task Force

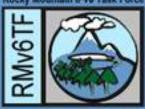

## 30 Minutes to Perfect Abs (and an IPv6 Address Plan)

Tom Coffeen
IPv6 Evangelist, Infoblox
April 22<sup>nd</sup>, 2015

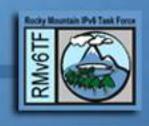

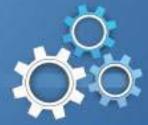

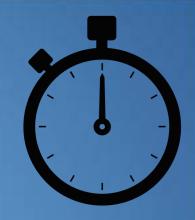

#### **Determining Initial Allocation Size:**

- Count your number of sites
- Sites often receive a /48
- Most enterprises receive between a /32 and a /44

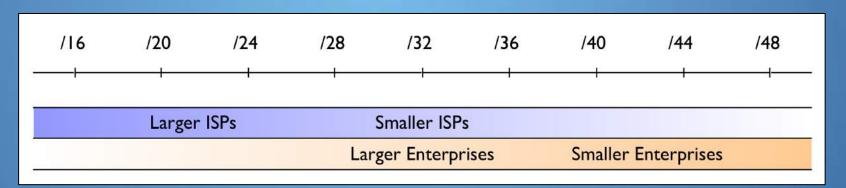

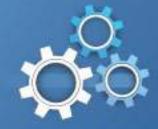

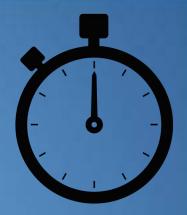

United Nations
IPv6 Site
Definition
Council
(UNv6SDC)\*

(\*Not actually a real thing)

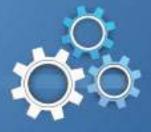

#### Characteristics of sites in IPv6:

- A site is a logical construct
  - Choose a site definition that makes sense for long-term planning and operational ease
  - Don't be afraid to keep things (one-size-fits-all) simple
- Often assigned a /48
  - You are free to assign a larger or smaller prefix based on what makes operational sense
  - Address conservation is generally not a design consideration in choosing a site definition
  - A /48 is the smallest Internet routable prefix in IPv6
- If there are not enough /48s in your initial allocation...
  - Obtain a larger allocation (RIRs hold contiguous bits in reserve)

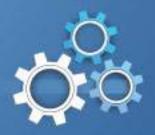

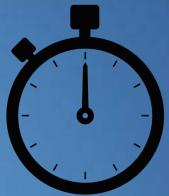

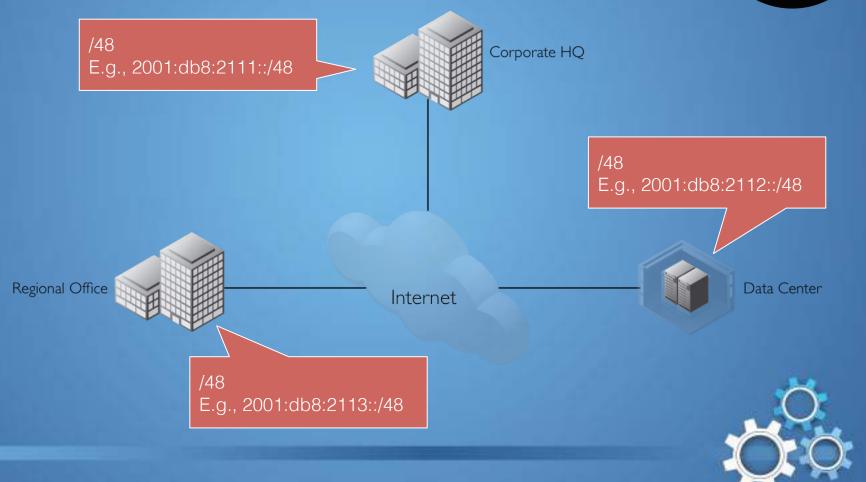

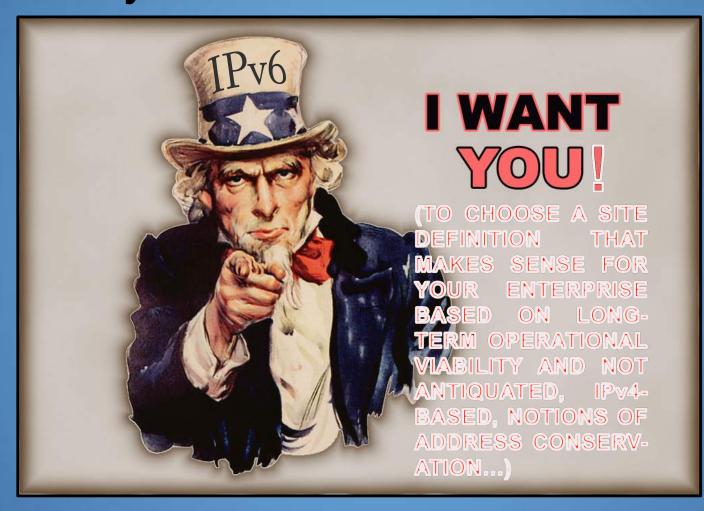

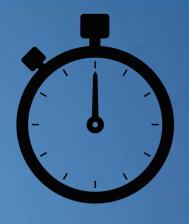

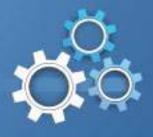

## Determining Initial Allocation Size:

|   |   | 1 |
|---|---|---|
|   | 1 |   |
|   |   |   |
| / | ı | , |
|   |   |   |

| Prefix | Subnet groups<br>per /32 | /48 subnets<br>per group |
|--------|--------------------------|--------------------------|
| /32    | 1                        | 65,536                   |
| /36    | 16                       | 4,096                    |
| /40    | 256                      | 256                      |
| /44    | 4,096                    | 16                       |
| /48    | 65,536                   | 1                        |

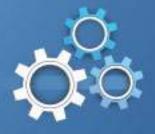

#### Obtain an allocation:

- RIR or ISP?
- RIR
  - Provider Independent (PI) allocation
    - "Portable"; i.e., may be announced through any provider
    - May be announced out-of-region\*
    - Renumbering less likely

#### ISP

- Provider Assigned (PA) allocation
  - Not portable
  - Must renumber if switching providers
  - For smaller, more static, singly-homed enterprises

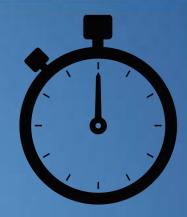

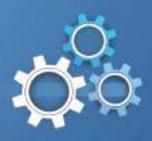

#### Use nibble boundaries:

• Think of all subnet groups in terms of buckets of 16, 256, 4096, and 65536

| Prefix | Subnet groups<br>per /48 | /64 subnets per group |
|--------|--------------------------|-----------------------|
| /48    | 1                        | 65,536                |
| /52    | 16                       | 4,096                 |
| /56    | 256                      | 256                   |
| /60    | 4,096                    | 16                    |
| /64    | 65,536                   | 1                     |

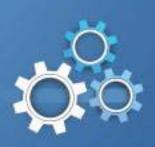

#### Use nibble boundaries:

The "legibility dividend"

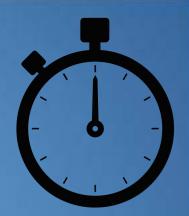

| Subnet bits a multiple of 4 |                                                                       | Subnet bits not a multiple of four |                                                                                                    |
|-----------------------------|-----------------------------------------------------------------------|------------------------------------|----------------------------------------------------------------------------------------------------|
| Prefix:                     | 2001:db8:1::/48                                                       | Prefix:                            | 2001:db8:1::/49                                                                                                    |
| Range:                      | 2001:db8:1:0000:0000:0000:0000:0000<br>2001:db8:1:ffff:ffff:ffff:ffff | Range:                             | 2001:db8:1:0000:0000:0000:0000:0000<br>2001:db8:1:7fff:ffff:ffff:ffff:ffff<br>2001:db8:1:8000:0000:0000:0000:0000<br>2001:db8:1:ffff:ffff:ffff:ffff |

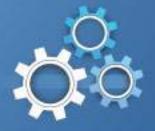

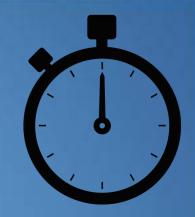

## IPv6 interface assignments:

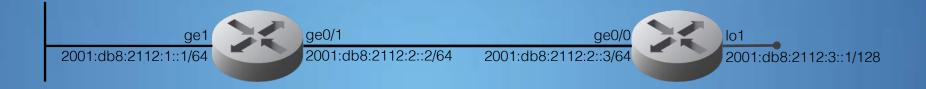

- LAN/VLAN Interfaces: /64
- Point-to-point links: /64
  - If you're running older router code, check with vendor to make sure ND cache exhaustion attacks, etc. are protected against; if not /127 could be configured (still set aside a /64 per point-to-point link)
- Loopback interfaces: /128
  - All loopbacks for a single routing domain can come from one /64

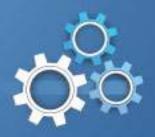

#### ipv6gen for IPv6 subnetting:

```
ntcoffeen
spiderland:~ tcoffeen$ ipv6gen 2001:db8:1000::/44 48
2001:0DB8:1000::/48
2001:0DB8:1001::/48
2001:0DB8:1002::/48
2001:0DB8:1003::/48
2001:0DB8:1004::/48
2001:0DB8:1005::/48
2001:0DB8:1006::/48
2001:0DB8:1007::/48
2001:0DB8:1008::/48
2001:0DB8:1009::/48
2001:0DB8:100A::/48
2001:0DB8:100B::/48
2001:0DB8:100C::/48
2001:0DB8:100D::/48
2001:0DB8:100E::/48
2001:0DB8:100F::/48
spiderland:∼ tcoffeen$ ■
```

https://code.google.com/p/ipv6gen/

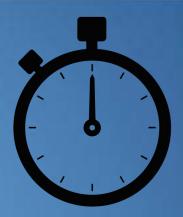

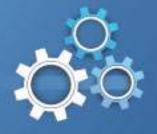

## Go! Inter-site planning

Sample allocation: 2001:db8:1000::/44

#### Assign /48s to sites

- Leave one /48 for infrastructure between sites
- Make sure you have enough /48s for future use

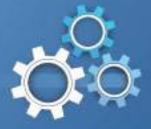

| Prefix              | Assignment     |
|---------------------|----------------|
| 2001:0db8:1000::/48 | Reserved       |
| 2001:0db8:1001::/48 | Site 1         |
| 2001:0db8:1002::/48 | Site 2         |
| 2001:0db8:1003::/48 | Site 3         |
| 2001:0db8:1004::/48 | Site 4         |
| 2001:0db8:1005::/48 | Site 5         |
| 2001:0db8:1006::/48 | Site 6         |
| 2001:0db8:1007::/48 | Site 7         |
| 2001:0db8:1008::/48 | Site 8         |
| 2001:0db8:1009::/48 | Site 9         |
| 2001:0db8:100a::/48 | Site 10        |
| 2001:0db8:100b::/48 | Site 11        |
| 2001:0db8:100c::/48 | Site 12        |
| 2001:0db8:100d::/48 | Site 13        |
| 2001:0db8:100e::/48 | Infrastructure |
| 2001:0db8:100f::/48 | Reserved       |

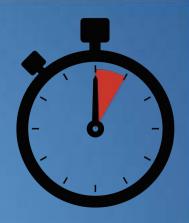

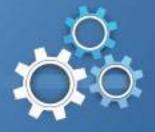

- 2 Corporate campuses
- 3 Data centers
- 5 Regional offices

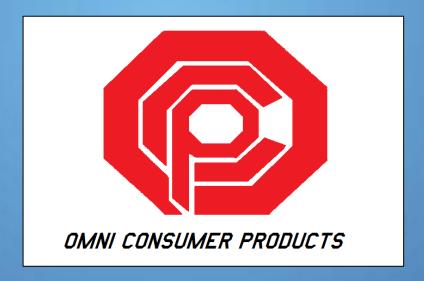

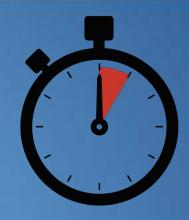

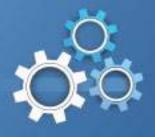

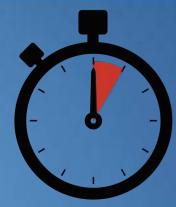

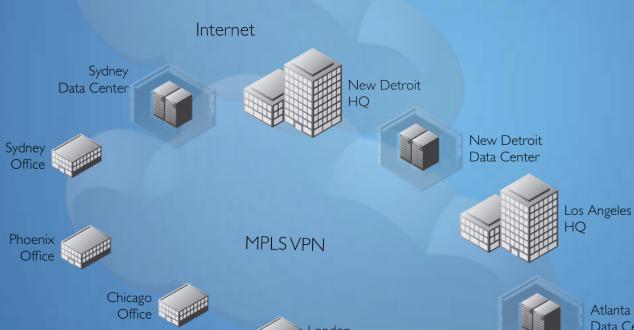

| Prefix              | Assignment               |
|---------------------|--------------------------|
| 2001:0db8:1000::/48 | Reserved                 |
| 2001:0db8:1001::/48 | New Detroit corporate HQ |
| 2001:0db8:1002::/48 | Los Angeles corporate HQ |
| 2001:0db8:1003::/48 | New Detroit DC           |
| 2001:0db8:1004::/48 | Atlanta DC               |
| 2001:0db8:1005::/48 | Sydney DC                |
| 2001:0db8:1006::/48 | Atlanta RO               |
| 2001:0db8:1007::/48 | Chicago RO               |
| 2001:0db8:1008::/48 | Phoenix RO               |
| 2001:0db8:1009::/48 | London RO                |
| 2001:0db8:100a::/48 | Sydney RO                |
| 2001:0db8:100b::/48 | Site 11                  |
| 2001:0db8:100c::/48 | Site 12                  |
| 2001:0db8:100d::/48 | Site 13                  |
| 2001:0db8:100e::/48 | Infrastructure           |
| 2001:0db8:100f::/48 | Reserved                 |

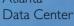

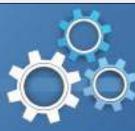

Sites often share similar functions (even if their existing internal topology isn't uniform). For example:

- Corporate campuses
- Data centers
- Regional offices

To keep things simple, try to give each site type a similar internal address plan.

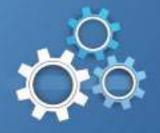

Corporate campus example:

Site prefix assignment: 2001:db8:1001::/48

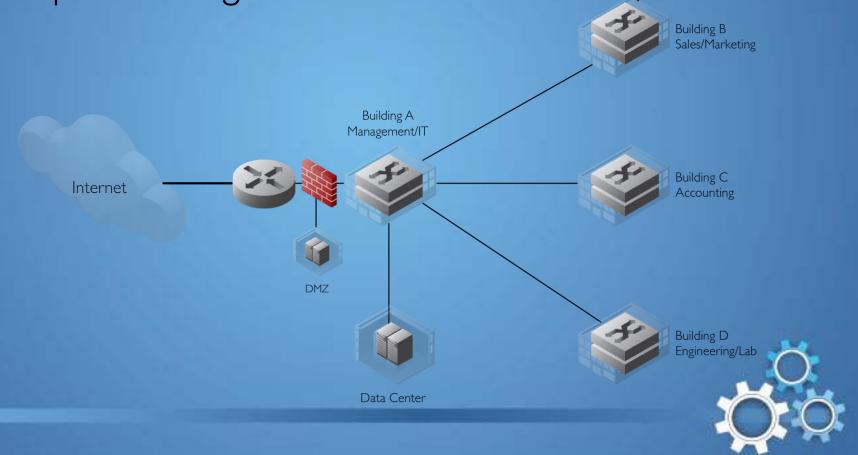

#### One Method for Site Prefix Assignment

1. Work from left to right (highest level of hierarchy to lowest)

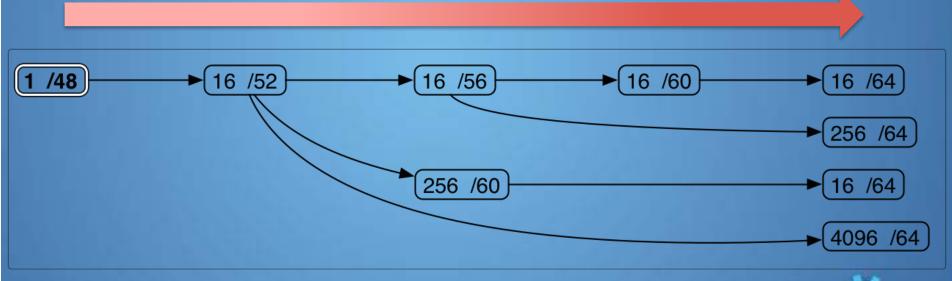

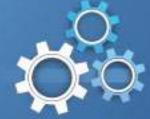

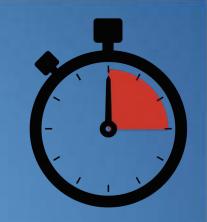

#### One Method for Site Prefix Assignment

2. Choose groups of prefixes for a given level based on either **ACL/security policy** (*function*) or **routing summarization** (*location*) requirements

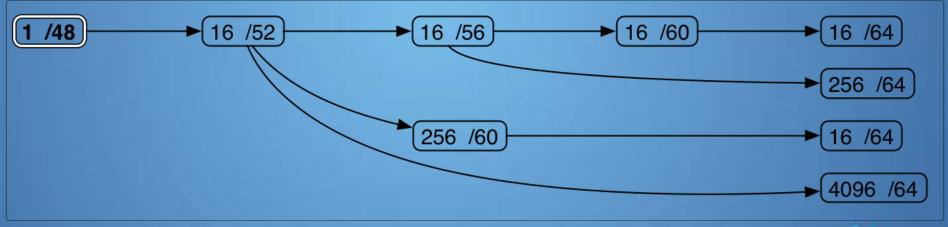

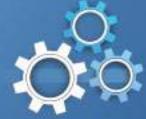

#### One Method for Site Prefix Assignment

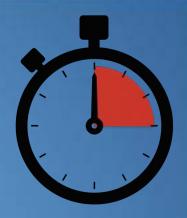

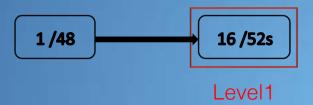

- Level 1
  - Up to 16 /52s for functions or locations

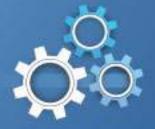

2001:db8:1001:[0-f]000::/52

|   | <b>T</b> |
|---|----------|
|   |          |
| - |          |
|   | 1        |

| Prefix                   | Assignment      |
|--------------------------|-----------------|
| 2001:0db8:1001:0000::/52 | Reserved        |
| 2001:0db8:1001:1000::/52 | Management/IT   |
| 2001:0db8:1001:2000::/52 | Sales/Marketing |
| 2001:0db8:1001:3000::/52 | Engineering     |
| 2001:0db8:1001:4000::/52 | Lab             |
| 2001:0db8:1001:5000::/52 | DMZ             |
| 2001:0db8:1001:6000::/52 | Available       |
| 2001:0db8:1001:7000::/52 | Available       |
| 2001:0db8:1001:8000::/52 | Available       |
| 2001:0db8:1001:9000::/52 | Available       |
| 2001:0db8:1001:a000::/52 | Available       |
| 2001:0db8:1001:b000::/52 | Available       |
| 2001:0db8:1001:c000::/52 | Available       |
| 2001:0db8:1001:d000::/52 | Available       |
| 2001:0db8:1001:e000::/52 | Available       |
| 2001:0db8:1001:f000::/52 | Reserved        |

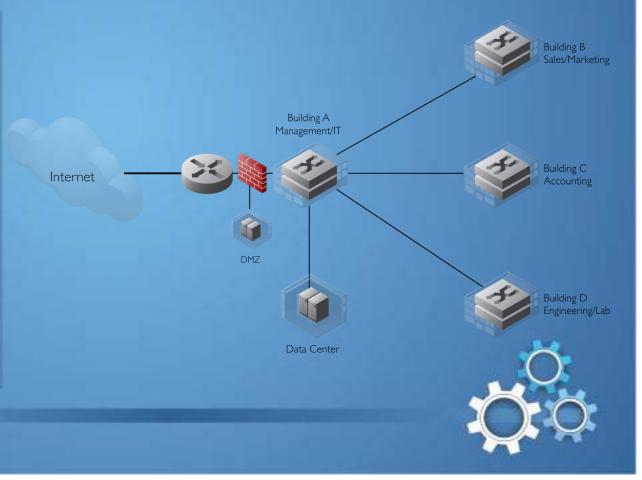

#### One Method for Site Prefix Assignment

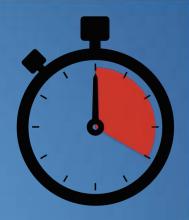

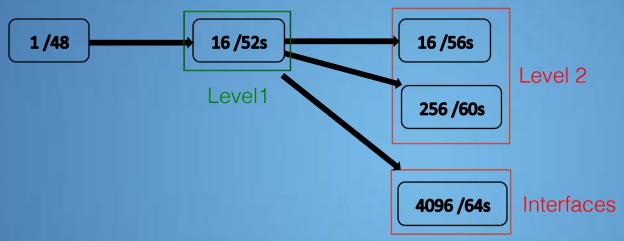

- Level 2
  - For each /52 at Level 1:
    - Up to 16 /56s for additional functions or locations
    - Or, 256 /60s for additional functions or locations
    - Or, 4096 /64s for interfaces

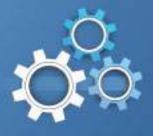

2001:db8:1001:1[0-f]00::/56

| Prefix                   | Assignment |
|--------------------------|------------|
| 2001:0db8:1001:1000::/56 | Reserved   |
| 2001:0db8:1001:1100::/56 | Wired      |
| 2001:0db8:1001:1200::/56 | Wireless   |
| 2001:0db8:1001:1300::/56 | Guest      |
| 2001:0db8:1001:1400::/56 | VoIP       |
| 2001:0db8:1001:1500::/56 | Available  |
| 2001:0db8:1001:1600::/56 | Available  |
| 2001:0db8:1001:1700::/56 | Available  |
| 2001:0db8:1001:1800::/56 | Available  |
| 2001:0db8:1001:1900::/56 | Available  |
| 2001:0db8:1001:1a00::/56 | Available  |
| 2001:0db8:1001:1b00::/56 | Available  |
| 2001:0db8:1001:1c00::/56 | Available  |
| 2001:0db8:1001:1d00::/56 | Available  |
| 2001:0db8:1001:1e00::/56 | Available  |
| 2001:0db8:1001:1f00::/56 | Reserved   |

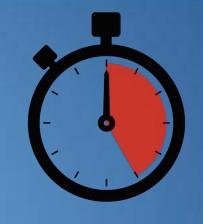

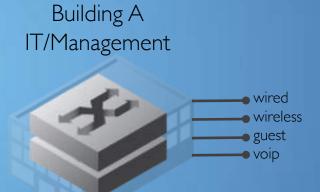

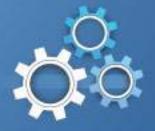

#### One Method for Site Prefix Assignment

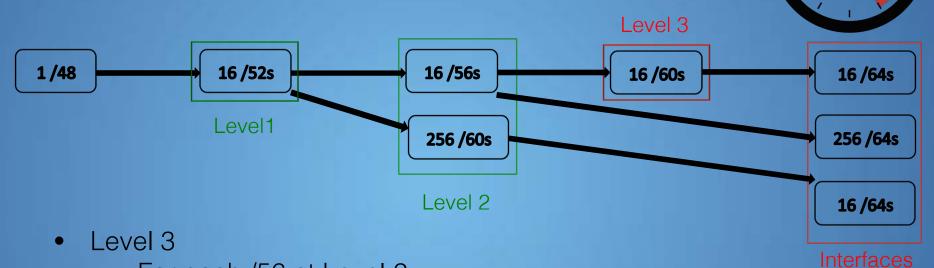

- For each /56 at Level 2:
  - Up to 16 /60s for additional functions or locations
    - Each /60 provides 16 /64s for interfaces
  - Or, 256 /64s for interfaces
- For each /60 at Level 2:
  - 16 /64s for interfaces

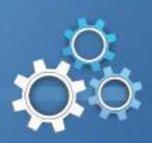

2001:db8:1001:1[1-4][00-ff]::/64

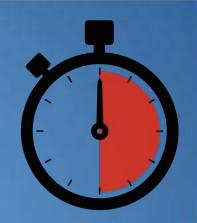

|           |          |          | Building A    |
|-----------|----------|----------|---------------|
|           |          |          | IT/Management |
| ssianment | Prefixes | Quantity |               |

| Assignment | Prefixes                      | Quantity |
|------------|-------------------------------|----------|
| Wired      | 2001:0db8:1001:11[00-ff]::/64 | 256      |
| Wireless   | 2001:0db8:1001:12[00-ff]::/64 | 256      |
| Guest      | 2001:0db8:1001:13[00-ff]::/64 | 256      |
| VolP       | 2001:0db8:1001:14[00-ff]::/64 | 256      |

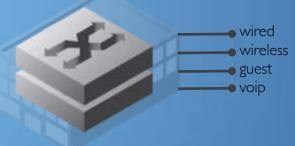

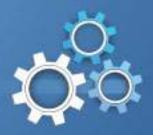

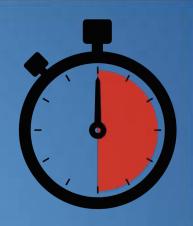

- Repeat the intra-site planning steps for each of the remaining sites.
- Remember to try to keep the plan as simple as possible by giving each site type a uniform internal address plan.

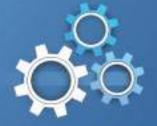

#### IPv6 Address Planning, O'Reilly Media, 2015

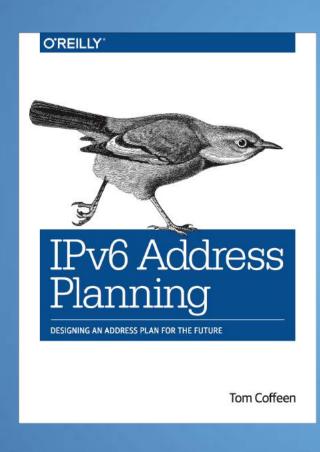

- For IT network architects, engineers, and administrators
- Comprehensive overview and current best-practices for designing, deploying, and maintaining an effective IPv6 addressing plan

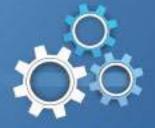

## Finally, perfect abs in 30 minutes seconds:

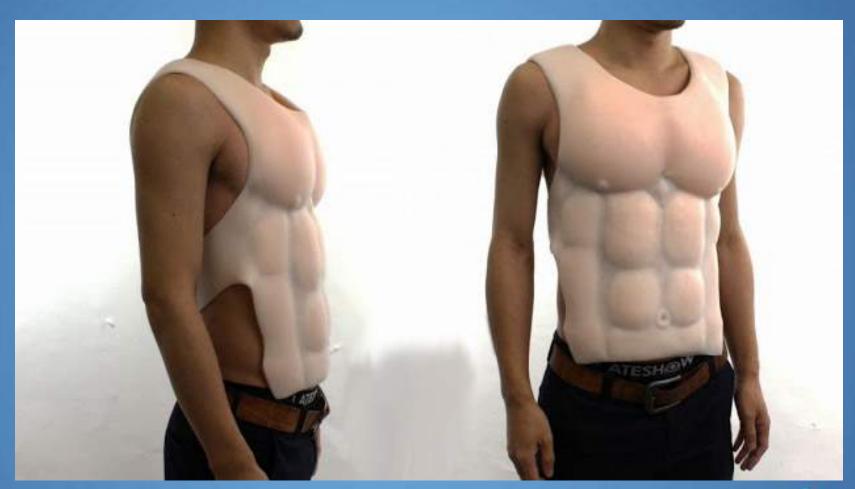

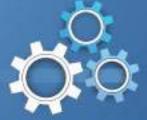

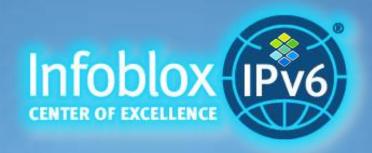

- White papers, solution notes, videos, webinars, guides, podcasts, and a new blog post at least every week
- Industry thought leadership around IPv6 adoption through participation in Internet engineering, address resource, and standards development forums

http://www.infoblox.com/ipv6

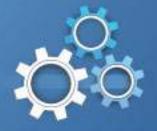

## Thank you!

Questions?

- tcoffeen@infoblox.com
- twitter: @ipv6tom

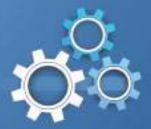